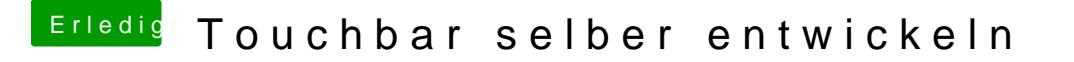

Beitrag von rottonarabenno vom 15. November 2016, 19:30

Ich gebe auch dann bescheid, bin richtig motiviert

Gesendet von iPhone mit Tapatalk